# **1 Algorithmes de tri**

# **1.1 Le problème du tri**

Un algorithme de tri est un algorithme qui résout pour toutes ses instances un problème de tri :

- **Entrée :** une séquence (liste, tableau) de *n* objets (*a*1,*a*2,··· ,*an*−1,*an*). Ces objets peuvent être des entiers, des chaînes de caractères ...mais il faut qu'on puisse les ordonner par une relation d'ordre total É (en fait on n'a pas besoin de la propriété d'antisymétrie).
- Sortie : un réarrangement  $(a'_1, a'_2, \cdots, a'_{n-1}, a'_n)$  de la séquence d'entrée telle que  $a'_1 \le a'_2 \le \cdots \le a'_{n-1} \le a'_n$ . Ce réarrangement peut être effectué sur place par modification du même conteneur (liste, tableau) de la séquence initiale ou par création d'un nouveau conteneur pour la séquence ordonnée.

# **Exercice 1**

- **1.** Trier à la main la liste de nombres : [16, 30, 14, 56, 5, 0, 31, 26, 36, 80, 95, 0, 27, 85, 78, 78, 77, 73, 22, 47] Décrire l'algorithme utilisé.
- **2.** Tirer au hasard huit cartes dans jeu de 32 cartes. Classer les cartes selon la relation d'ordre suivante : Carreau  $\leq$  Coeur  $\leq$  Pique  $\leq$  Trêfle puis par valeur pour des cartes de la même famille. Décrire l'algorithme utilisé.
- **3.** Le lien ci-dessous permet de visionner une video montrant un enfant de 19 mois réalisant un algorithme de tri pour empiler des boîtes cubiques de tailles différentes : http://www.youtube.com/watch?v=Zybl598sK24

# **1.2 Importance en informatique**

Le tri est historiquement un problème majeur en informatique pour plusieurs raisons :

- on a souvent besoin de trier des données (notes,noms, photos ... )
- les algorithmes de tri sont des sous-programmes indispensables à de nombreuses applications (gestionnaires de fenêtres graphiques ... ) ou programmes (compilateurs)
- la diversité des algorithmes de tri qui ont été développés, présente un intérêt pédagogique dans l'apprentissage de l'algorithmique
- $\bullet\,$  on a démontré que la complexité d'un algorithme de tri de  $n$  objets possède une borne inférieure (en  $n\log_2(n)$  ) et on connaît des algorithmes de tri asymptotiquement optimaux.

# **Dans ce chapitre, pour simplifier, on se cantonnera au tri de listes d'entiers.**

# **Exercice 2**

- **1.** Pour la découverte et la comparaison de plusieurs algorithmes de tri on pourra consulter les sites :
	- fr.wikipedia.org/wiki/Algorithme\_de\_tri
	- http://interstices.info/jcms/c\_6973/les-algorithmes-de-tri
	- http://www.sorting-algorithms.com/
- **2.** Quelques références bibliographiques :
	- *Manuel ISN* de Gilles Dowek chez Eyrolles, Chapitre 21 page 264.
	- *Algorithmique* de Cormen-Leiserson-Rivest-Stein chez Dunod, Partie 1 Chapitre 2 et Partie 2 Introduction page 139.

# **2 Le tri par sélection**

# **2.1 Algorithme**

Considérons un joueur de cartes qui tient dans sa main les cartes en désordre de sa donne. On suppose qu'on a défini sur les cartes une relation d'ordre total ( Carreau  $\leq$  Coeur  $\leq$  Pique  $\leq$  Trêfle puis par valeur pour des cartes de la même famille). Pour classer ses cartes dans l'ordre croissant de la partie gauche à la droite de sa main, le joueur peut appliquer l'algorithme de tri par sélection :

- Il divise mentalement sa main entre partie gauche triée (vide au début) et partie droite non triée.
- il sélectionne la plus petite carte de la partie non triée et la place à la suite des cartes de la partie triée (donc en première position pour la première sélection).
- il recommence cette opération tant qu'il lui reste plus de deux cartes dans la partie non triée.

# **Exercice 3**

Appliquer l'algorithme de tri par sélection à la mains pour trier les listes d'entiers :

**1.** [72, 29, 39, 59, 17, 54, 77, 79, 21, 6] **2.** [22, 62, 63, 70, 98, 97, 9, 53, 2, 0] **3.** [74, 82, 51, 22, 89, 49, 20, 12, 93, 84]

# **2.2 Pseudo-code et correction de l'algorithme**

L'algorithme de tri par sélection peut se coder sous la forme d'une procédure de paramètre *liste*, qui est la liste d'entiers à trier. Le tri s'effectue sur place, ainsi la liste passée en paramètres est modifiée et contiendra la liste des valeurs initiales triées après application de la procédure. Celà ne pose pas de problème en Python car les paramètres sont passés par référence et les listes sont des objets mutables.

l'algorithme imbrique deux boucles Pour :

- la première parcourt la liste entre la première position 0 et l'avant-dernière *n*−2 : son compteur *i* indique la première position de la partie non triée de la liste avant le tour de boucle et celle-ci est mémorisée dans la variable *minimum*.
- la seconde boucle imbriquée dans la première, parcourt la partie non triée de la deuxième position *i* + 1 de cette partie à la dernière *n* − 1 et recherche par comparaison l'indice du minimum de la partie non triée en stockant l'indice du minimum temporaire dans la variable *minimum*.
- quand on sort de la seconde boucle, on revient dans le tour de boucle de la première avec la position du minimum de la partie non triée. Si l'indice du minimum n'est plus *i*, on échange alors le premier élément de la partie non triée (position *i*) avec l'élément minimum de cette partie qui est en position *minimum*. On utilise alors une fonction echange(p,q) qui permute les éléments en positions p et q d'une liste.
- la première boucle continue jusqu'à l'avant dernière position de la liste. A la fin de ce tour de boucle, la partie triée contient les *n* − 1 plus petits éléments et la partie non triée réduite à un élément contient nécessairement le plus grand élément de la liste. Ainsi la liste initiale est triée.

La correction de l'algorithme se prouve en montrant que l'algorithme préserve l'invariant de boucle suivant : au début de chaque tour *i* de la boucle Pour externe, la partie triée (la sous-liste 1 iste [0, ..., i-1] qui est vide avant la première itération) contient les *i* plus petits éléments de la liste initiale, triés dans l'ordre croissant. Après le tour de boucle *n* − 2 (soit *n* − 1 tours de boucles de 0 à *n*−2), la sous-liste liste[0,...,n-2] avec les *n*−1 plus petits éléments de la liste est triée et l'élément liste[n-1] est forcément l'élément maximum et la liste est triée.

### **Algorithme de tri par sélection**

```
tri_selection(liste)
     n = longueur(liste)
     Pour i allant de 0 à n −2
           minimum = i
           Pour j allant de i +1 à n −1
                Si liste[j] < liste[minimum]
                    minimum = j
           Si minimum! = iechanger(liste[i],liste[minimum])
```
# **2.3 Implémentation**

1 from random import randint

#### **Exercice 4**

**1.** Compléter le programme suivant avec une fonction echange puis une fonction tri\_selection(liste) .

#### trieleve.py

```
2 import time
3
4 def timetest(fonction):
5 """exécute la fonction et affiche son temps d'exécution """
6 def fonction_modifiee(*args,**kargs):
         tps_avant = time.time()fonction(*args,**kargs)
         tps apres = time.time()10 print("Le temps d'exécution de la fonction est de {:10.3e} s"
11 .format(tps_apres-tps_avant))
12 return fonction_modifiee
13
14 @timetest
15 def tri_selection(liste):
16 """applique l'algorithme de tri par sélection à liste"""
17 \qquad \qquad \bullet \bullet \bullet \bullet \bullet18
19 def test(f,n,liste1,liste2,liste3,affichage=False):
20 """fonction de test de la fonction de tri
21 sur trois type d'entrées"""
22 #on travaillera sur des copies physiques de liste1, liste2, liste3 pour ne pas les
            modifier
_{23} 11 = liste1[:]
_{24} 12 = liste2[:]
25 13 = liste3[:]
         if not(affichage):
27 print("Test sur une liste de {} entiers aléatoires entre 0 et {}".format(n,5*n)
                .center(100,'*'))
28 f(11)
29 print("Test sur une liste de {} entiers déjà triés".format(n).center(100,'*'))
_{30} f(12)
31 print("Test sur une liste de {} entiers triés dans l'ordre inverse".format(n).
                center(100,'*'))
f(13)33 else:
34 #la même chose mais avec l'affichage des listes
35
36 if _{2} name _{2} == ''_{2} main_{2}":
```

```
n = eval(input('Enterz la taille souhaitée pour les listes d('entiers: \n')')38 print()
39 #initialisation des listes de test
     liste1 = [randint(0,5*n) for i in range(n)]_{41} liste2 = [i for i in range(n)]
42 liste3 = [n-i for i in range(n)]
43 print('Test du tri par sélection')
44 test(tri_selection,n,liste1,liste2,liste3,affichage=True)
```
**2.** En utilisant la fonction test estimer le temps d'exécution de la fonction tri\_selectionen l'appliquant à des listes d'entiers aléatoires de tailles 10, 50, 500, 1000, 10000 puis sur des listes d'entiers triées dans l'ordre croissant ou décroissant.

# **2.4 Analyse de complexité**

Pour analyser la **complexité** (ou efficacité) d'un algorithme on évalue le nombre d'instructions élémentaires effectuées en fonction de la **taille de l'entrée** (ici le nombre *n* d'entiers à trier). **On peut faire l'hypothèse que chaque ligne du pseudo-code de l'algorithme prend un temps constant à chaque fois qu'elle est exécutée**.De plus pour simplifier, nous considérerons que toutes les instructions (tests, affectations) prennent le même temps. Ce temps d'exécution d'une instruction élémentaire est alors constant (il peut varier selon les machines) c'est pourquoi la complexité de l'algorithme peut se mesurer en nombre d'instructions élémentaires effectués. Pour l'algorithme de tri par sélection on peut compter les tests de boucles, les affectations de variables, les tests de comparaison et les échanges de variables.

Enfin, la complexité peut varier pour des instances de même taille : pour l'algorithme de tri par sélection, le **meilleur des cas** est celui où la liste est déjà triée et le pire celui où elle est triée dans l'ordre inverse.

En général, on évalue la complexité dans **le pire des cas** et dans **le cas moyen**.

Soit *n* la taille de la liste d'entiers à laquelle on applique l'algorithme de tri par sélection :

#### • **Nombre de tests de comparaisons :**

La boucle Pour externe contrôle *n* − 1 exécutions de la boucle Pour interne, chacune réalise *n* − 1 − *i* comparaisons pour *i* variant entre 0 et *n* − 2. Le nombre de tests de comparaisons dans la boucle interne ne dépend pas de l'instance. C'est le même dans le meilleur des cas (liste triée) ou le pire des cas (liste triée dans l'ordre inverse). On peut le calculer :

$$
\sum_{i=0}^{n-2} \left( \sum_{j=i+1}^{n-1} 1 \right) = \sum_{i=0}^{n-2} n - 1 - i
$$

on fait le changement de variable *k* = *n* −1−*i*

$$
\sum_{i=0}^{n-2} \left( \sum_{j=i+1}^{n-1} 1 \right) = \sum_{k=1}^{n-1} k
$$

on applique la formule de la somme des termes consécutifs d'une suite arithmétique

$$
\sum_{i=0}^{n-2} \left( \sum_{j=i+1}^{n-1} 1 \right) = \frac{n(n-1)}{2}
$$

Il faut ajouter les *n* −1 tests de comparaison entre *i* et *mi nimum* à la fin d'un tour de boucle externe. Au total il y a donc :  $\frac{n(n-1)}{2}$ **2** + *n* − 1 tests de comparaisons quelle que soit l'instance.

#### • **Nombre de tests de boucles :**

Dans une boucle Tant Que ou Pour, le test d'entrée dans la boucle (n'oublions pas qu'une boucle Pour est une boucle Tant Que avec un test et une affectation qui incrémente le compteur) est exécuté une fois de plus que le nombre de tours de boucles (le dernier test est faux et permet la sortie de boucle).

Le compteur de la boucle Pour externe varie de 0 à *n* −2, elle s'exécute donc *n* −1 fois et son test *n* fois.

A chaque tour *i* de la boucle externe, le compteur de la boucle Pour interne varie de *i* +1 à *n*−1 donc elle s'exécute *n*−1−(*i* + 1)+1 = *n* −1−*i* fois et le test de boucle s'exécute *n* −*i* fois.

Le test de la boucle interne s'exécute 
$$
\sum_{i=0}^{n-2} (n-i) = \sum_{k=2}^{n} k = \frac{n(n+1)}{2} - 1
$$
fois.

Au total il y a donc :  $n + \frac{n(n+1)}{2}$  $\frac{2}{2}$  – 1 tests de boucles (externe +interne), quelle que soit l'instance.

#### • **Nombre d'échanges :**

Dans le pire des cas on réalise *n*−1 échanges « **echanger**(*liste*[*i*],*liste*[*minimum*]) » dans la boucle externe (et 0 dans le meilleur des cas si la liste est déjà triée).

# • **Nombre d'affectations :**

Il y a une affectation qu'on peut négliger avant la boucle Pour externe , *n* − 1 affectations « *minimum* = *i* » dans la boucle externe et au plus  $\frac{n(n-1)}{2}$ 2 (ou au mieux 0) affectations « *minimum* = *j* » dans la boucle interne.

Le nombre d'affectations varie donc entre *n* et  $n + \frac{n(n-1)}{2}$  $\frac{1}{2}$ .

En additionnant tous les décomptes précédents on observe que dans le meilleur ou le pire des cas la complexité du tri par sélection de *n* entiers peut s'écrire sous la forme  $an^2 + bn + c$  (les constantes sont plus petites pour le meilleur des cas). Lorsque *n* devient grand, le facteur en  $n^2$  devient prépondérant, on dit que la complexité du tri par sélection est quadratique.

# **Exercice 5**

Pour des éléments sur la complexité du tri par sélection on pourra visiter les pages web :

- http://fr.wikipedia.org/wiki/Tri\_par\_sélection
- http://www.sorting-algorithms.com/selection-sort

# **2.5 D'autres algorithmes de tri par comparaison**

# **Exercice 6** *Tri par insertion*

Reprenons l'exemple du joueur qui doit trier les cartes de sa donne. Si les cartes de la donne sont posées en pile sur la table, l'algorithme de tri par insertion consiste en prendre chaque carte dans l'ordre de la donne et à l'insérer à sa place dans la liste des cartes déjà piochées.

- **1.** Lire les descriptions du tri par insertion données par les pages web suivantes (ne pas lire les paragraphes sur la complexité pour l'instant) :
	- http://fr.wikipedia.org/wiki/Tri\_par\_insertion
	- http://www.siteduzero.com/tutoriel-3-36679-le-tri-par-insertion.html
- **2.** Programmer en Python une fonction tri\_insertion pour compléter le programme trieleve.py et tester cette fonction sur des listes d'entiers aléatoires de tailles variables.

Avec la fonction test, comparer les performances des fonctions tri\_Insertion et tri\_Selection sur des listes d'entiers aléatoires de petite (moins de 30) , moyenne (100 ou 500) ou grande taille (1000, 5000, 10000) puis sur des listes d'entiers triées dans l'ordre croissant ou décroissant.

- **3.** Si l'on interrompt l'exécution de l'algorithme du tri par sélection après *k* étapes, la sous-liste des *k* premiers éléments est-elle celle de la liste triée finale ? Et pour le tri par insertion ?
- **4.** Essayer d'évaluer la complexité du tri par insertion dans le pire des cas (liste initiale triée dans l'ordre inverse) et le meilleur des cas (liste déjà triée).
- **5.** Pour la complexité du tri par insertion, on pourra consulter les pages web cités ci-dessus et les pages :
	- http://www.sorting-algorithms.com/insertion-sort
	- http://interstices.info/jcms/c\_6973/les-algorithmes-de-tri

Le chapitre 2 du livre de référence *Algorithmique* de Cormen donne un calcul détaillé.

**6.** Pour la comparaison des performances des algorithmes de tri par sélection ou par insertion : http://www.sorting-algorithms.com/

# **Exercice 7** *Tri par bulles, énoncé extrait du manuel ISN de Gilles Dowek*

L'algorithme du tri à bulles consiste à trier un tableau en ne s'autorisant qu'à échanger deux éléments consécutifs de ce tableau. On peut démontrer que l'algorithme suivant trie n'importe quel tableau :

- chercher deux éléments consécutifs rangés dans le désordre ;
- si deux tels éléments existent, les échanger et recommencer ;
- sinon arrêter.
- **1.** Effectuer à la main un tri à bulles de la liste : [72, 39, 29, 59]
- 2. Programmer en Python une fonction tri bulle pour compléter le programme trieleve. py et tester cette fonction sur des listes d'entiers aléatoires de tailles variables.

Avec la fonction test, comparer les performances des fonctions tri\_bulle, tri\_insertion et tri\_selection sur des listes d'entiers aléatoires de petite (moins de 30) , moyenne (100 ou 500) ou grande taille (1000, 5000, 10000) puis sur des listes d'entiers triées dans l'ordre croissant ou décroissant.

- **3.** Quel est la complexité (en nombre de comparaisons et d'échanges) du tri à bulles sur une liste de *n* entiers déjà triée ? (pour une implémentation comme celle décrite sur Wikipedia, pas celle du site d'Interstices ou dans le livre de Cormen). Était-ce le cas pour le tri par sélection ?
- **4.** Les listes sur lesquels le tri à bulles est le moins efficace sont ceux qui sont triées dans l'ordre décroissant, par exemple :  $[n, n-1, \cdots, 2, 1].$ 
	- **a.** Si l'on commence par essayer de placer le nombre *n* à la position correcte, combien de permutations sont nécessaires pour y arriver ? Ensuite, combien de permutations sont nécessaires pour placer *n*−1 au bon endroit ? Et le nombre *n*−2 ?
	- **b.** Émettre une conjecture sur le nombre total de permutations nécessaires pour trier une liste de taille *n* rangée initialement en ordre décroissant.
	- **c.** Démontrer cette conjecture (directement avec une formule de sommation classique ou par récurrence).

# **3 Le tri par fusion**

*Pourquoi un autre algorithme de tri ? Parce que les algorithmes de tri par sélection, par insertion ou par bulles sont de complexité quadratique et sont donc lents lorsque le nombre de données à trier (la taille de l'instance) est grand.*

*L'algorithme de tri par fusion est beaucoup plus rapide pour les instances de grande taille et sa complexité se rapproche de la borne inférieure théorique de complexité des algorithmes de tri.*

*L'algorithme de tri par fusion se programme naturellement de façon récursive mais pour évaluer sa complexité plus simplement, nous en donnerons d'abord une version itérative.*

# **3.1 Algorithme de tri par fusion version itérative**

Pour simplifier, on travaillera uniquement sur des listes d'entiers dont la taille est une puissance de 2 du type 2<sup>p</sup>. Si la liste est de taille *n* quelconque on peut toujours la compléter avec de entier beaucoup plus grands (des *sentinelles*) jusqu'à obtenir une liste de taille 2*<sup>p</sup>* qui est la puissance de 2 immédiatement supérieure. Après application de l'algorithme de tri fusion, les *sentinelles* seront forcément à la fin et il suffira de les supprimer pour retrouver notre liste initiale triée.

A titre d'exemple on veut trier dans l'ordre croissant la liste non triée d'entiers [5,2,4,7,1,3,2,6] de taille  $2^3$ .

- Chaque élément de la liste constitue un segment de la liste de taille 1 qui est ordonné puisqu'il ne comporte qu'un seul élément.
- **Tour de boucle 1 :** on regroupe les segments deux par deux et on **fusionne**, l'une après l'autre, ces quatre paires de segments en des segments ordonnés de taille 2. On obtient alors quatre segments ordonnés de taille 2.
- **Tour de boucle 2 :** On recommence la fusion des quatre segments ordonnés de taille 2, regroupés deux par deux, en deux segments ordonnés de taille 4.
- **Tour de boucle 3 :** On recommence la fusion des deux segments ordonnés de taille 4, regroupés deux par deux, en un segment ordonné de taille 8.
- 
- $\bullet$  On arrête alors la fusion puisqu'on a obtenu un unique segment ordonné de taille 8 =  $2^3$ . C'est la liste initiale triée.

On remarque qu'on a effectué 3 tours de boucles car la taille de l'instance à trier était 8 = 2 $^3$ . On illustre ci-dessous l'exemple traité avec un arbre.

Si la liste initiale est de taille 2*<sup>p</sup>* on effectue *p* tours de boucle. Au tour de boucle *i* (avec *i* variant entre 0 et *p*−1) la fonction de fusion est appliquée à 2*p*−*<sup>i</sup>* segments ordonnés qu'elle fusionne en 2*p*−*i*−<sup>1</sup> segments ordonnés. Au dernier tour d'indice *p* − 1, la fonction de fusion est appliquée à 2*p*−(*p*−1) = 2 segments ordonnés qu'elle fusionne en 2*p*−(*p*−1)−<sup>1</sup> = 1 segment ordonné qui est la liste initiale triée.

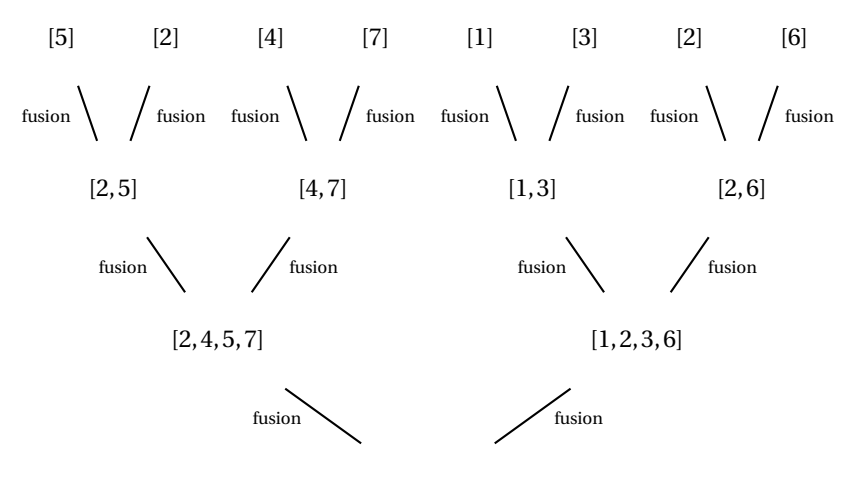

 $[1, 2, 2, 3, 4, 5, 6, 7]$ 

# **Exercice 8**

Appliquer à la main l'algorithme de tri par fusion aux listes d'entiers suivantes :

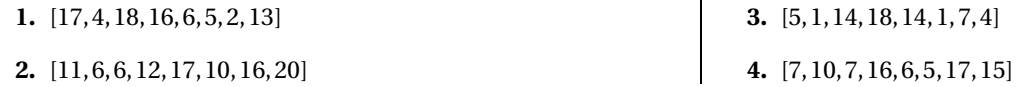

# **3.2 Implémentation de la fonction fusion**

# **Exercice 9**

19.

En appliquant à la main l'algorithme de tri par fusion, on remarque que le coeur de l'algorithme est la fonction de fusion qui fusionne deux segments ordonnés de taille 2<sup>q</sup> en un segment ordonné deux fois plus grand, de taille2<sup>q+1</sup>.

1. On donne ci-dessous un programme en Python qui fusionne deux listes triées de taille 8 segmentA et segmentB, en une liste segmentC de taille 16. Les deux segments A et B sont d'abord juxtaposés pour former une liste de taille 16. Expliquer le rôle des affectations des lignes 11 et 12 puis celui des instructions du bloc de la boucle for entre les lignes 14 et

```
fusionexemplecours.py
```

```
1 from random import randint
2 segmentA = [randint(0,20) for i in range(8)]
3 segmentA.sort()
4 print("Segment A: ",segmentA)
s segmentB = [randint(0,20) for i in range(8)]
6 segmentB.sort()
  print("Segment B: ", segmentB)
8 liste = segmentA+segmentB
9 print("Juxtaposition des sements A et B : ",liste)
_{10} segmentC = []_{11} x = 012 \quad y = 813 for i in range(0,16):
14 if (x \le 7 and y \le 15 and liste[x]\leliste[y]) or (y == 16):
15 segmentC.append(liste[x])
16 x = x+117 else:
18 segmentC.append(liste[y])
19 y = y+120 print("SegmentC fusion des segments A et B : ",segmentC)
```
**2.** Ecrire en Python une fonction fusion(liste,p,q,r) dont les paramètres sont : une liste d'entiers, l'indice p du premier élément d'un segment ordonné A de liste, l'indice q du dernier élément du segment A (A=liste[p,..,q]) et l'indice r du dernier élément d'un segment ordonné B de liste contigu à A (B=liste[q+1,..,r]). La fonction fusion retourne un segment ordonné de liste obtenu par fusion puis tri des éléments des segments A et B.

# **3.3 Implémentation de l'algorithme de tri par fusion**

# **Exercice 10**

Compléter le programme suivant avec une procédure tri fusion(liste) qui effectue un tri sur place d'une liste d'entiers de taille 2 *p* avec l'algorithme de tri par fusion version itérative.

```
tri_fusion.py
```

```
1 from random import*
2
3 def fusion(liste,p,q,r):
4 """fonction fusion qui fusionne en un seul segment ordonné,
5 deux segments ordonnés de liste, le premier allant de la
6 position p à la position q, le second de q+1 à r"""
7 \qquad \qquad \text{segment} = []8 \times = p9 y = q+1_{10} for i in range(0,r-p+1):
11 if (x \leq q and y \leq r and liste[x]\leq=liste[y]) or (y == r + 1):
12 segment.append(liste[x])
x = x + 114 else:
15 segment.append(liste[y])
y = y + 117 return segment
18
19 def tri_fusion(liste):
20 """algorithme de tri par fusion (version itérative)
21 d'une liste de taille 2^n"""
22 .......
23
24 if _{20} name _{20} == "_{20} main_{20}":
_{25} taille = int(input('Entrez la taille de la liste : \n'))
26 liste = [randint(1,101) for i in range(taille)]
27 print("liste initiale non triée : \n", liste)
28 print()
29 tri_fusion(liste)
30 print()
31 print('La liste triée : \n',liste)
```
# **3.4 Complexité de l'algorithme de tri par fusion**

On donne ci-dessous un code possible pour la procédure tri\_fusion qui implémente un algorithme de tri par fusion itératif d'une liste d'entiers (elle utilise la fonction fusion donnée dans l'exercice 10). Les commentaire précèdent les instructions commentées.

```
def tri_fusion(liste):
2 """algorithme de tri par fusion (version itérative)
3 d'une liste de taille 2^n"""
     4 #taille de la liste d'entiers à trier
     n = len(liste)6 #la variable s représente la taille d'un segment
     s = 18 #compteur d'étape
     etape = 110 while s<n:
11 #la liste tampon va recevoir la fusion des segments ordonnés de liste de taille s
tampon = []13 #initialisation des indices repérant le début et la fin des deux premiers segments
p = 015 q = s-1r= 2*s-117 #tant que l'indice r de fin du dernier segment est inférieur à la taille de la liste
18 #on continue à fusionner deux par deux les segments de taille s
19 while r<n:
20 #fusion de deux segments rajoutée à la fin de la liste tampon
21 tampon.extend(fusion(liste,p,q,r))
22 #mise à jour des indices de début et fin des deux segments suivants
23 p = p + 2*sq = q + 2*s25 r = r + 2*s26 #on met à jour la taille des segments ordonnés qui sont désormais deux fois plus grands
27 s = s \times 2#on affiche la liste tampon pour voir la progression de l'algorithme
29 print("Liste des segments ordonnés de taille %d après l'étape %d du tri fusion : \n"%(s
           ,etape),tampon)
30 #une étape de plus
31 etape = etape+1
32 #on recopie les éléments de tampon dans liste (tri sur place).
33 #Attention ne pas écrire liste = tampon car une nouvelle variable liste serait créée
        #et elle serait effacée dès qu'on sortirait de la fonction
35 for i in range(n):
36 liste[i] = tampon[i]
```
On va évaluer grossièrement la complexité du tri par fusion appliqué à une instance (liste à trier) de taille *n*. Pour plus de détails on pourra se référer à l'ouvrage de référence *Algorithmique* de Cormen Chapitre 2 pages 31 à 34. Considérons les imbrications des principaux blocs d'instructions :

- $\bullet\,$  le bloc d'instructions de la boucle while externe (ligne 10) est exécuté log $_2$ (*n*) fois car son test porte sur *s* qui est initialisée à *s* = 1 et multiplié par 2 tant qu'il ne dépasse pas *n* c'est-à-dire que le nombre de tours de boucle est le logarithme binaire de *n*.
- le bloc d'instructions de la boucle while interne (ligne 19) est exécuté *n*  $\frac{1}{2s}$  fois car son test porte sur *r* qui est initialisé à 2*s* − 1 et qui augmente de 2*s* tant qu'il ne dépasse pas *n*.
- dans le bloc d'instructions de la boucle while interne, la fonction fusion (ligne 21) contient une boucle for dont le bloc d'instructions (voir code de la fonction fusion dans l'exercice 10) est exécuté *r* − *p* +1 = 2*s* fois.

Le principal bloc d'instructions de l'algorithme est le bloc d'instructions de la fonction fusion. Si on déplie les imbrications successives décrites ci-dessus, il est exécuté environ :  $\log_2(n) \times \frac{n}{2}$  $\frac{n}{2s} \times 2s = \log_2(n) \times n$  fois.

La boucle for interne de la ligne 35 (recopie de tampon dans liste) est aussi exécutée log<sub>2</sub>(*n*) × *n* fois mais son bloc compte moins d'instructions que celui de la boucle for de la fonction fusion.

**En additionnant les différents coûts en instructions, on peut dire que lorsque** *n* **devient grand, la complexité du tri par fusion en** fonction de la taille  $n$  de l'instance est de l'ordre de  $\log_2(n) \times n$ .

### **Remarque 1**

*Par ailleurs on peut améliorer le code de la fonction fusion en utilisant tampon comme variable globale dans fusion ce qui évite de créer une nouvelle variable segment pour recevoir le segment fusionné avant de l'ajouter à la fin de tampon (voir le code de la fonction fusion ligne 7 dans l'exercice 10).*

# **Exercice 11**

Rajouter les fonctions fusion et tri\_fusion dans le module trieleve.py.

- **1.** Avec la fonction test, comparer les performances des fonctions tri\_bulle, tri\_insertion, tri\_selection et tri\_fusion sur des listes d'entiers aléatoires de petite (2<sup>5</sup>), moyenne (2<sup>9</sup>) ou grande taille (2<sup>10</sup>, 2<sup>12</sup>) puis sur des listes d'entiers triées dans l'ordre croissant ou décroissant. Attention notre algorithme de tri par fusion ne fonctionne que pour des tailles du type 2<sup>*p*</sup> !!!
- **2.** Les rapports de performances entre les algorithmes de tri obtenus expérimentalement correspondent-t-ils aux rapports théoriquement attendus entre les algorithmes de complexité en  $n^2$  et l'algorithme de tri fusion de complexité en log $_2(n)\times n$ .

# **3.5 Algorithme de tri par fusion version récursive**

#### **3.5.1 Pseudo-code et implémentation**

Le tri par fusion d'une liste de *n* entiers peut se programmer de façon récursive en s'appliquant au segment de liste situé entre deux positions *p* et *r* :

- si le segment est de taille 1, il est trié et on le retourne ;
- sinon on le divise en deux sous-segments entre les positions  $p$  et  $q = [(p + r)/2]$  et  $q + 1$  et  $r$ :
	- **–** on applique récursivement l'algorithme de tri par fusion au premier puis au second sous-segment ;
	- **–** puis on fusionne les deux sous-segments triés.

Si on reprend l'exemple du tri par fusion de la liste [5,2,4,7,1,3,2,6], pour visualiser le déroulement de l'algorithme récursif, il suffit d'inverser l'arbre :

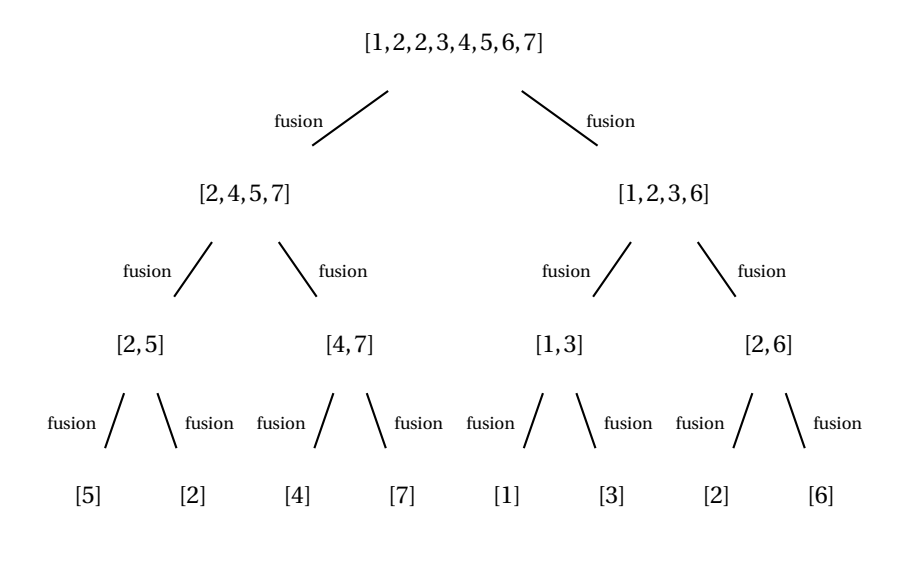

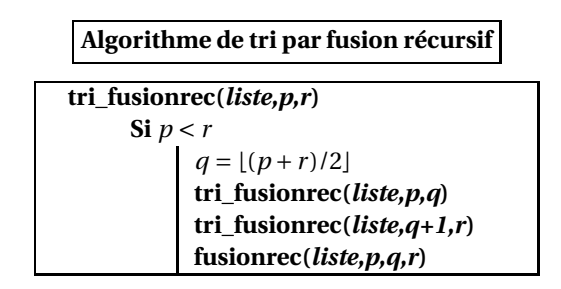

On a besoin d'une procédure **fusionrec(liste,p,q,r)** dont les paramètres sont : une liste d'entiers, l'indice p du premier élément d'un segment ordonné A de liste, l'indice q du dernier élément du segment A (A=liste[p,..,q]) et l'indice r du dernier élément d'un segment ordonné B de liste contigu à A (B=liste[q+1,..,r]). La fonction fusionrec remplace les segments contigus A et B dans liste par leur fusion en un segment ordonné. Elle effectue un traitement similaire à celui de la fonction fusion utilisée dans le tri par fusion version itérative, en incluant la recopie de la fusion des segments fusionnés A et B dans la liste initiale.

# **Exercice 12**

- **1.** Programmer en Python les fonctions fusionrec et tri\_fusionrec.
- **2.** Rajouter ces fonctions dans le module trieleve.py.

Avec la fonction test, comparer les performances des fonctions tri\_selection et tri\_fusionrec sur des listes d'entiers aléatoires de petite (30), moyenne (100 ou 500) ou grande taille (1000, 5000, 10000) puis sur des listes d'entiers triées dans l'ordre croissant ou décroissant.

Comme tri\_fusionrec prend trois paramètres alors que les autres fonctions de tri en prennent trois, on testera avec test une fonction enveloppe qui prend liste pour seul paramètre :

```
@timetest
def tri fusionrec enveloppe(liste):
   """fonction enveloppe pour l'algorithme de tri fusion
   version récursive"""
   p = 0r = len(liste) - 1def tri_fusionrec(liste,p,r):
       .....
   return tri_fusionrec(liste,p,r)
```
#### **3.5.2 L'approche Diviser-pour-Régner**

L'algorithme de tri par fusion présente une approche **Diviser-pour-Régner** commune à de nombreux algorithmes récursifs (comme le tri rapide). Une telle approche se décline en trois étapes à chaque étape de la récursivité :

- **Diviser** : le problème en plusieurs sous-problèmes qui constituent des instances de taille inférieure du même problème.
- **Régner** : sur les sous-problèmes en les résolvant de manière récursive (prévoir un condition d'arrêt lorsque la taille de l'instance est minimale)
- **Combiner** : les solutions des sous-problèmes pour reconstruire la solution du problème originel.

Références utiles :

- http://fr.wikipedia.org/wiki/Diviser\_pour\_régner\_(informatique)
- *Algorithmique* de Cormen-Leiserson-Rivest-Stein Chapitre 2 pages 26 à 35.

#### **Exercice 13** *Le tri rapide, un autre algorithme Diviser-pour-Régner*

Le *tri rapide* (ou *quicksort*) est un des algorithmes de tri les plus performants : sa complexité dans le cas moyen (liste d'entiers aléatoires) est proportionnelle de à  $n\log_2(n)$  comme pour le tri fusion mais avec un facteur constant plus petit. En revanche dans le pire des cas, sa complexité est quadratique comme pour les tris par sélection ou par insertion. Algorithme du tri rapide :

- **Diviser :** on choisit un entier au hasard dans la liste (par exemple le premier) et on l'appelle pivot et on place les éléments de la liste plus petits que le pivot à sa gauche et les éléments plus grands à sa droite (on peut inclure le pivot comme premier élément du segment à droite) ;
- **Régner :** on applique récursivement l'algorithme aux deux segments de liste de part et d'autre du pivot, on s'arrête lorsqu'on atteint des segments de taille 1 qui sont donc déjà triés ;
- **Combiner :** les deux segments étant triés par appels récursifs de tri\_rapide, il n'y a rien à faire.
- **1.** Appliquer à la main l'algorithme de tri rapide aux listes suivantes :

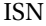

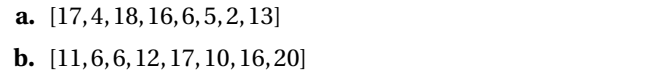

**c.** [5,1,14,18,14,1,7,4] **d.** [7,10,7,16,6,5, 17,15]

2. Ecrire une fonction récursive tri\_rapide(liste) qui trie une liste d'entiers avec l'algorithme de tri rapide.

**3.** Rajouter la fonction tri\_rapide dans le module trieleve.py et comparer ses performances avec celles des autres algorithmes de tri grâce à la fonction test.

Que se passe-t-il pour une liste déjà triée de taille 1 000 ?

En Python, la profondeur du nombre d'appels récursifs successifs est limité par sécurité pour éviter une saturation de la pile. Pour accéder cette valeur ou la modifier il faut utiliser les fonctions sys.getrecursionlimit() et sys.setrecursionlimit() du module sys (la valeur maximale dépendra de la machine).

```
1 >>> import sys
```

```
2 >>> sys.getrecursionlimit()
```

```
3 1000
```

```
4 >>> sys.setrecursionlimit(10000)
```

```
5 >>> sys.getrecursionlimit()
```
<sup>6</sup> 10000

Expliquer ce qu'il se passe par défaut pour le tri rapide d'une liste de 1 000 entiers déjà triés.

**4.** Faire une recherche internet sur la complexité du tri rapide.

# **Table des matières**

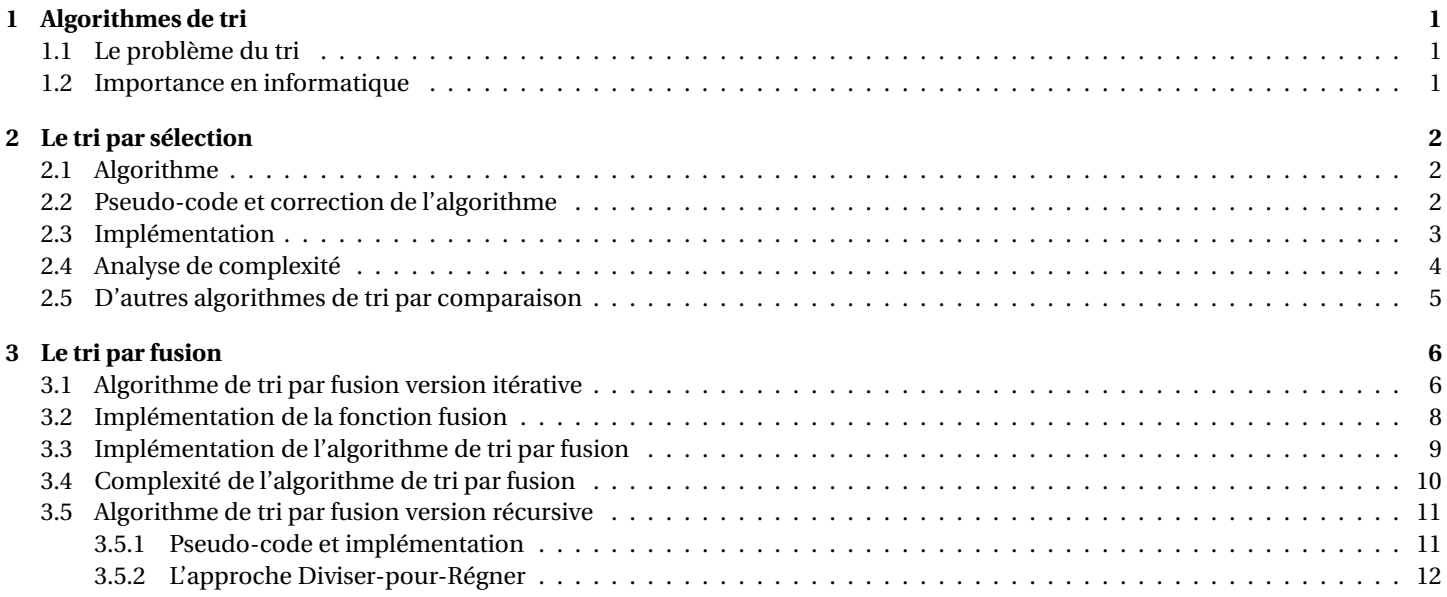